# Falls: Screening for Future Fall Risk (CMS139)

The following is for educational purposed only and is not intended to be clinical or legal advice. The information provided in the Measure Details section is based on specification published by CMS at <https://ecqi.healthit.gov/ecqm/ec/2023/cms139v11>

**Quick Guide** 

# Measure Details

### Description \*

Percentage of patients 65 years of age and older who were screened for future fall risk during the measurement period

### Initial Population

Patients aged 65 years and older at the start of the measurement period with a visit during the measurement period

#### Denominator

Equals Initial Population

#### Numerator

Patients who were screened for future fall risk at least once within the measurement period

#### Denominator Exclusion

Exclude patients who are in hospice care for any part of the measurement period

#### Numerator Exclusion

NA

## Overview

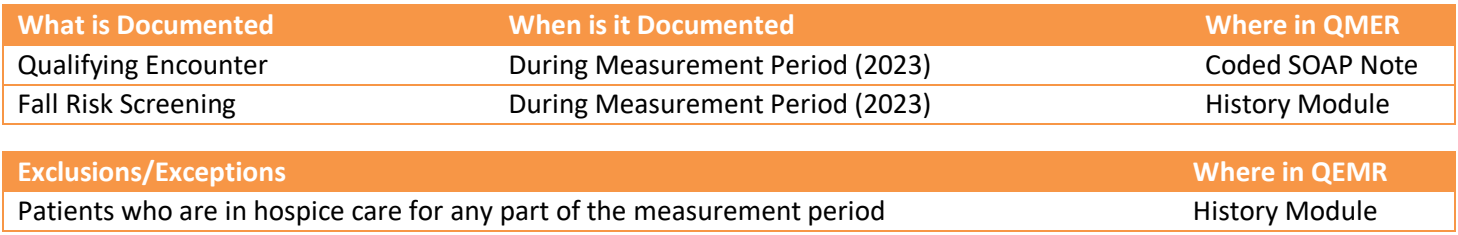

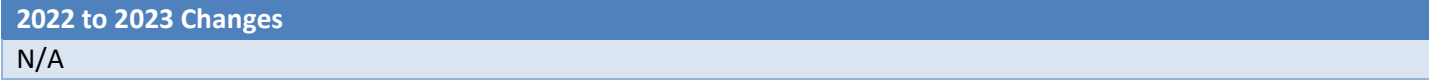

# Set Up

All codification shown is an example for incrementation, for a full list of accepted codes please visit Value Set Authority [Center.](https://vsac.nlm.nih.gov/download/ecqm)

### Qualifying Encounter

No set up required

## Building History Items

Build the history items below:

- 1. Log into **QEMR** > Navigate to **Edit** > **History**
- 2. Highlight *desired* **History Category** list on left side bar
- 3. Click **New** hot button
- 4. **Complete the Update History** Screen as seen below
- 5. Click **Save & Close** hot button

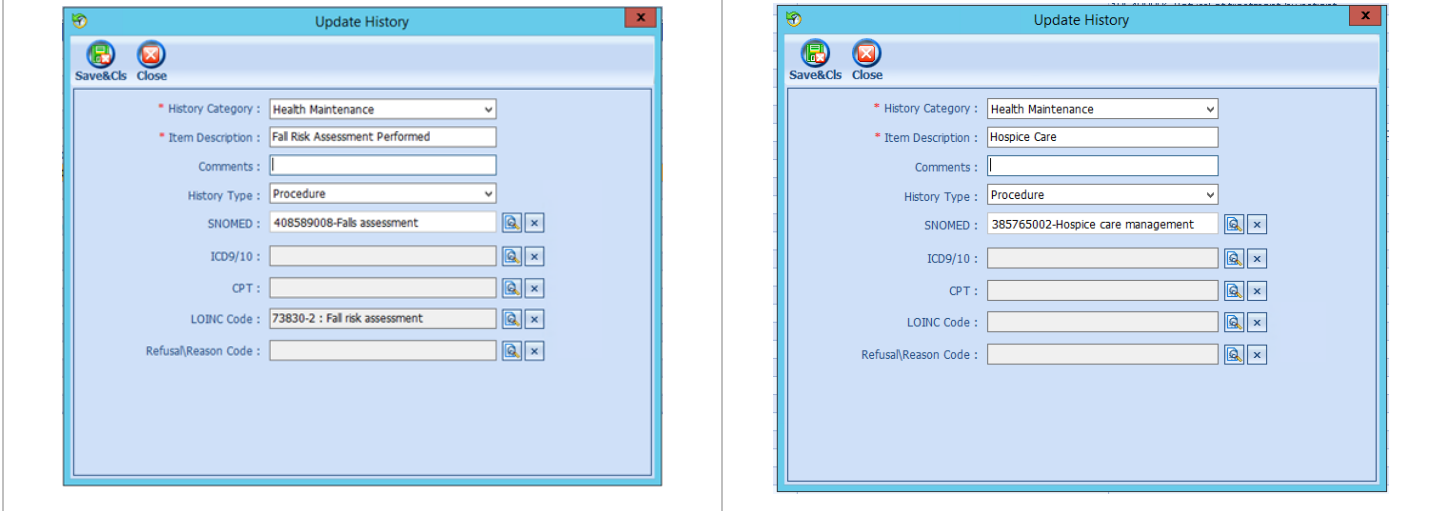

# Workflow

## Qualifying Encounter

Following standard office workflow, document patient visit(s) via SOAP notes and code with CPT and diagnosis codes using either DxCPT, SmartDx or Smart CPT modules.

## Document Fall Risk Assessment or Hospice Care

#### *Smoking Status*

To document smoking status, follow steps below:

- 1. Navigate to **History** Module > **Health Maintenance** category
	- a. Double-click Fall Risk Assessment Performed OR Hospice Care
		- b. Enter **Occur Date**

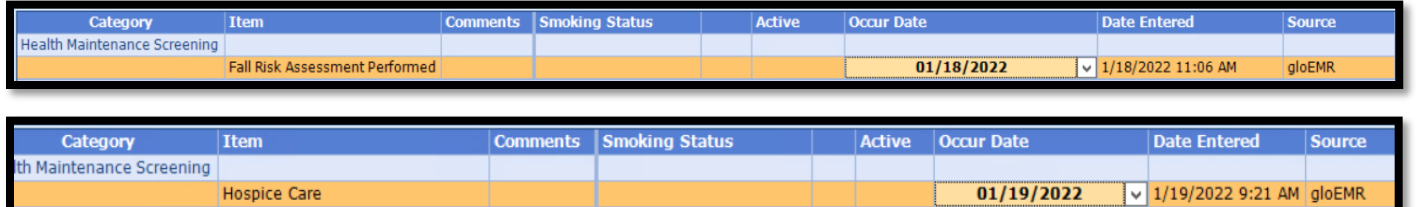

# Incrementing Details

### Occur Dates

HEALTH

To increment ANY measure using the History Module the Occur Dater MUST be documented using appropriate date based upon Measure Description.

## Exam Coding

If exam notes (Past Exams) are not coded with Diagnosis Code and CPT code measures will not increment.

**Quick Guide** 

### Measure Specific Codes

The codification shown in this document are examples of qualifying documentation. To see a full list please visit Value [Set Authority Center.](https://vsac.nlm.nih.gov/download/ecqm)

## CMS Guidance \*

This eCQM is a patient-based measure.